$<<$ C $>$ 

 $<<$ C

- 13 ISBN 9787302112174
- 10 ISBN 7302112177

出版时间:2005-7-1

页数:250

PDF

更多资源请访问:http://www.tushu007.com

 $,$  tushu007.com

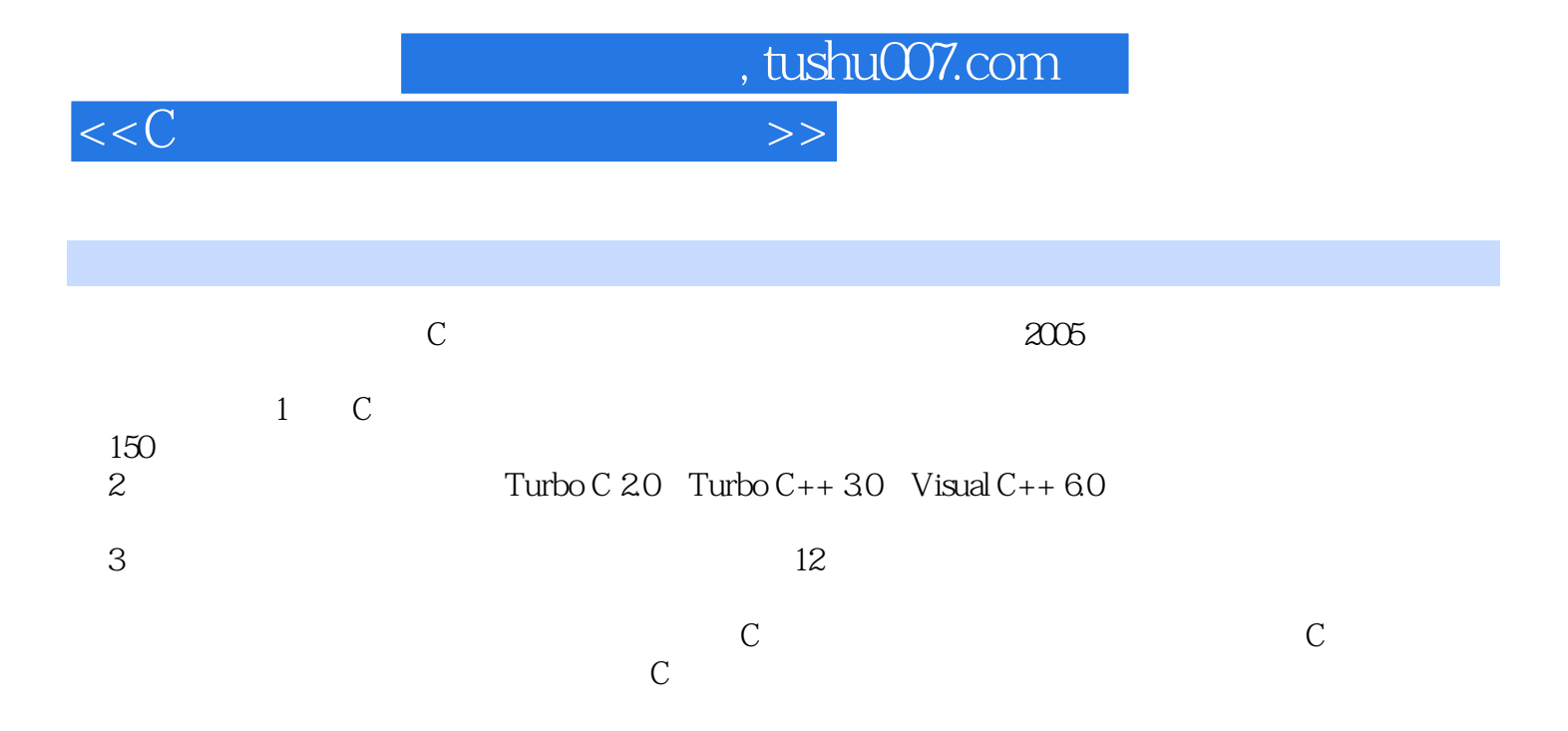

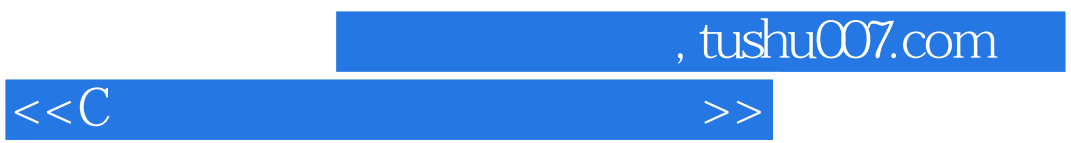

1934 1958

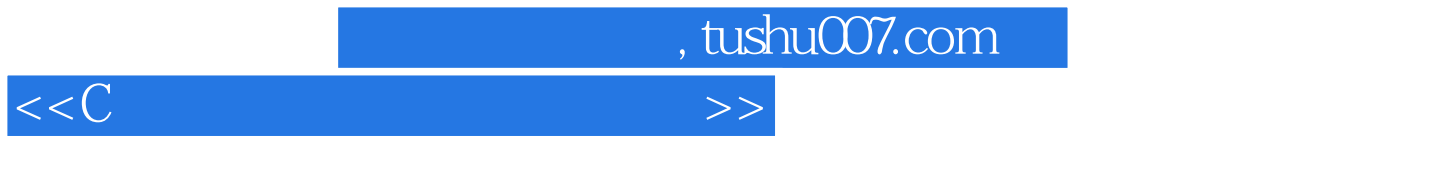

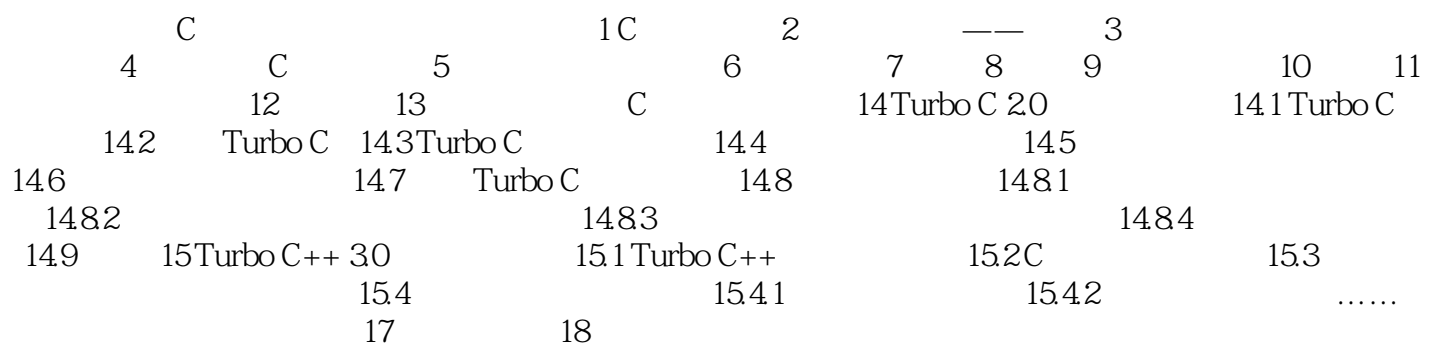

 $,$  tushu007.com

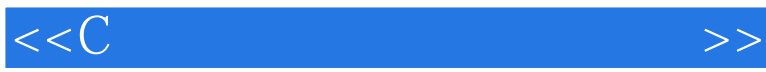

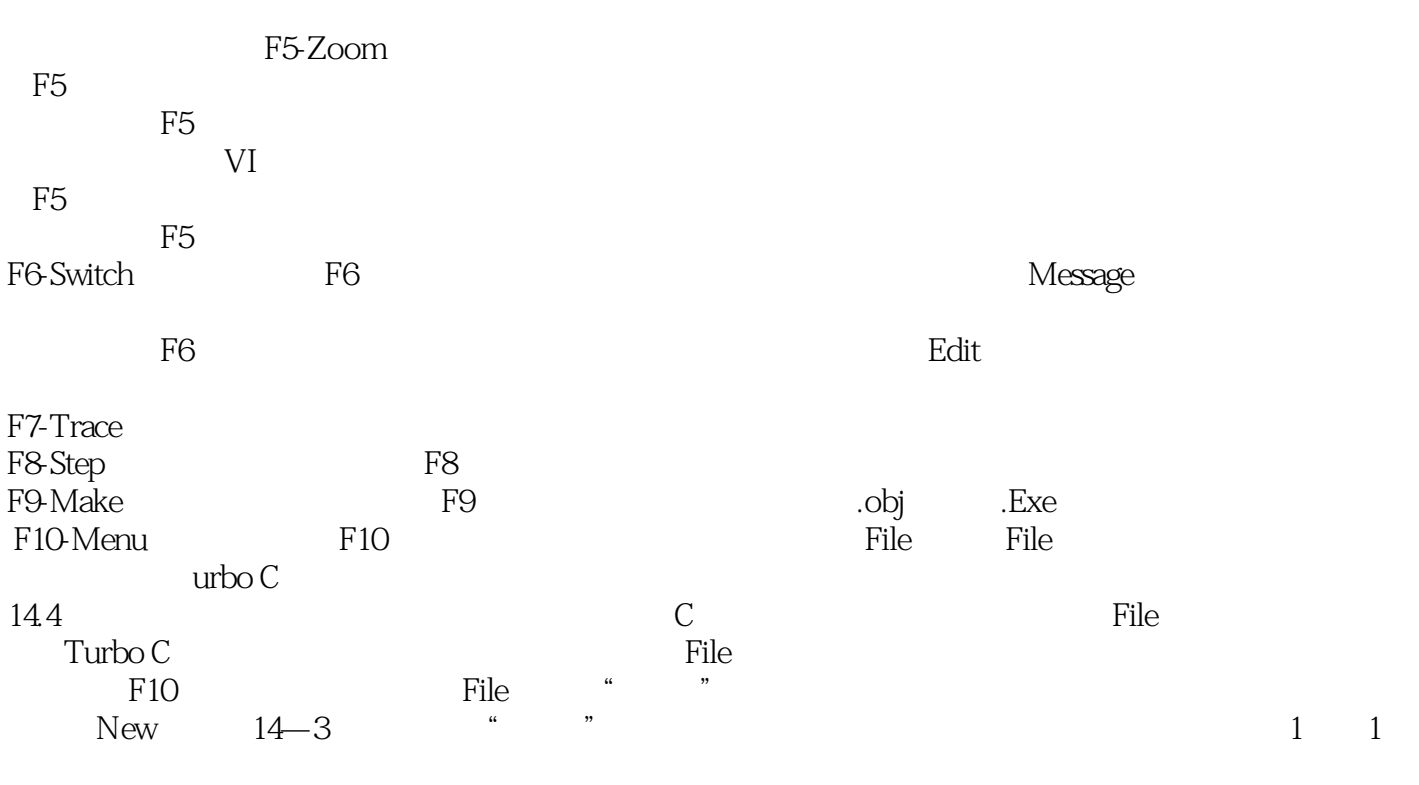

## Turbo C

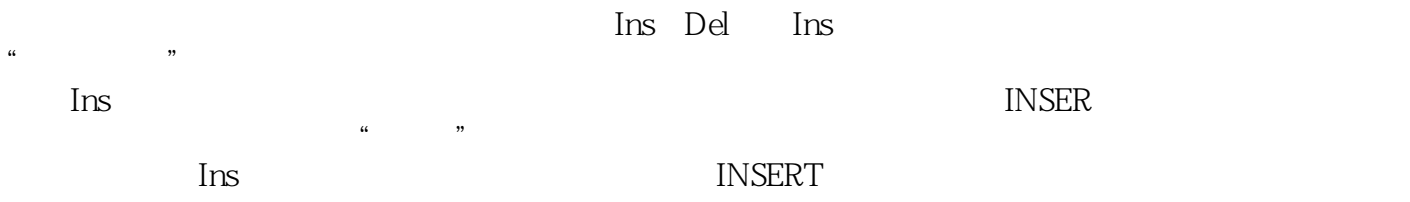

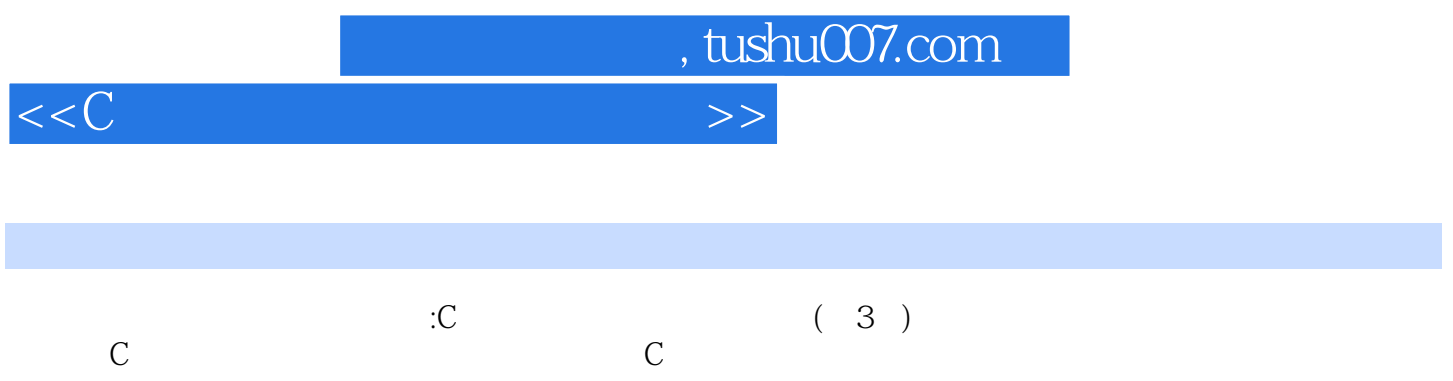

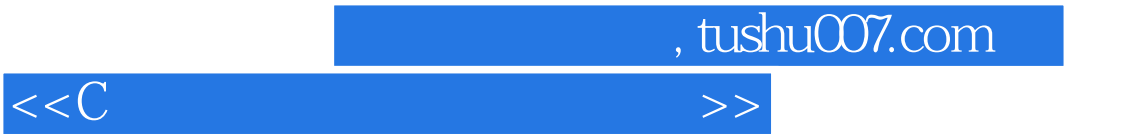

本站所提供下载的PDF图书仅提供预览和简介,请支持正版图书。

更多资源请访问:http://www.tushu007.com